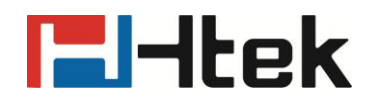

# **Htek IP Phones Dial Plan Guide**

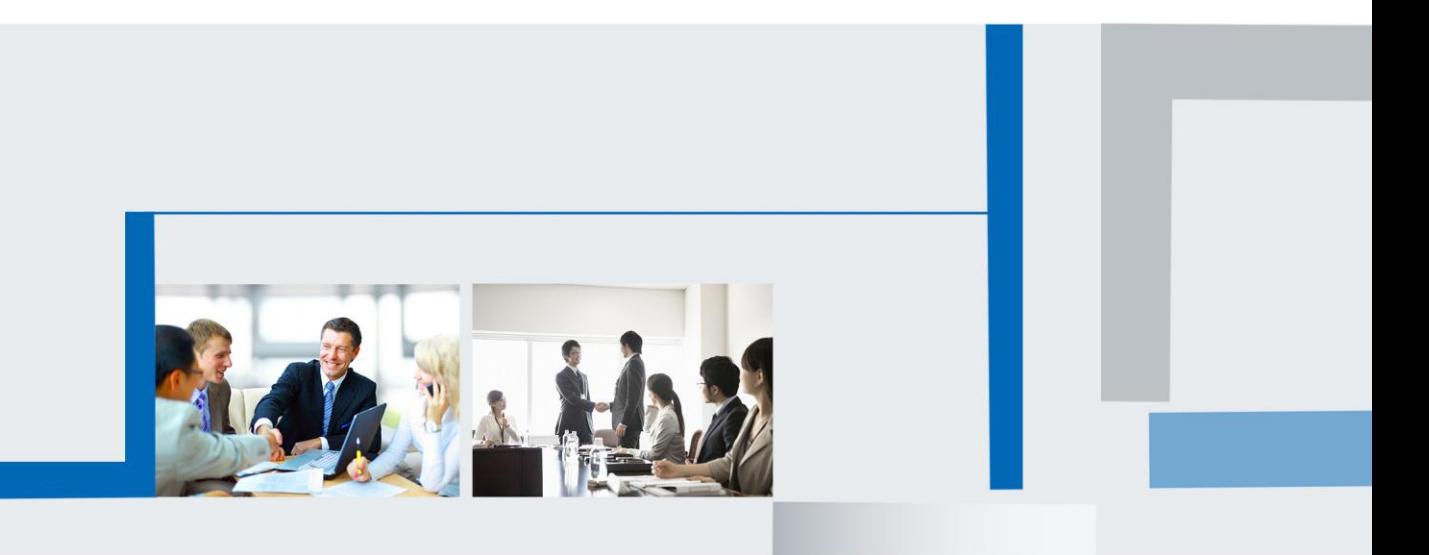

**Version 2.0.4.4.24 Feb. 2018**

# **E**Htek

To configure the Dial Plan Features, click Account—Advanced—Dian Plan.

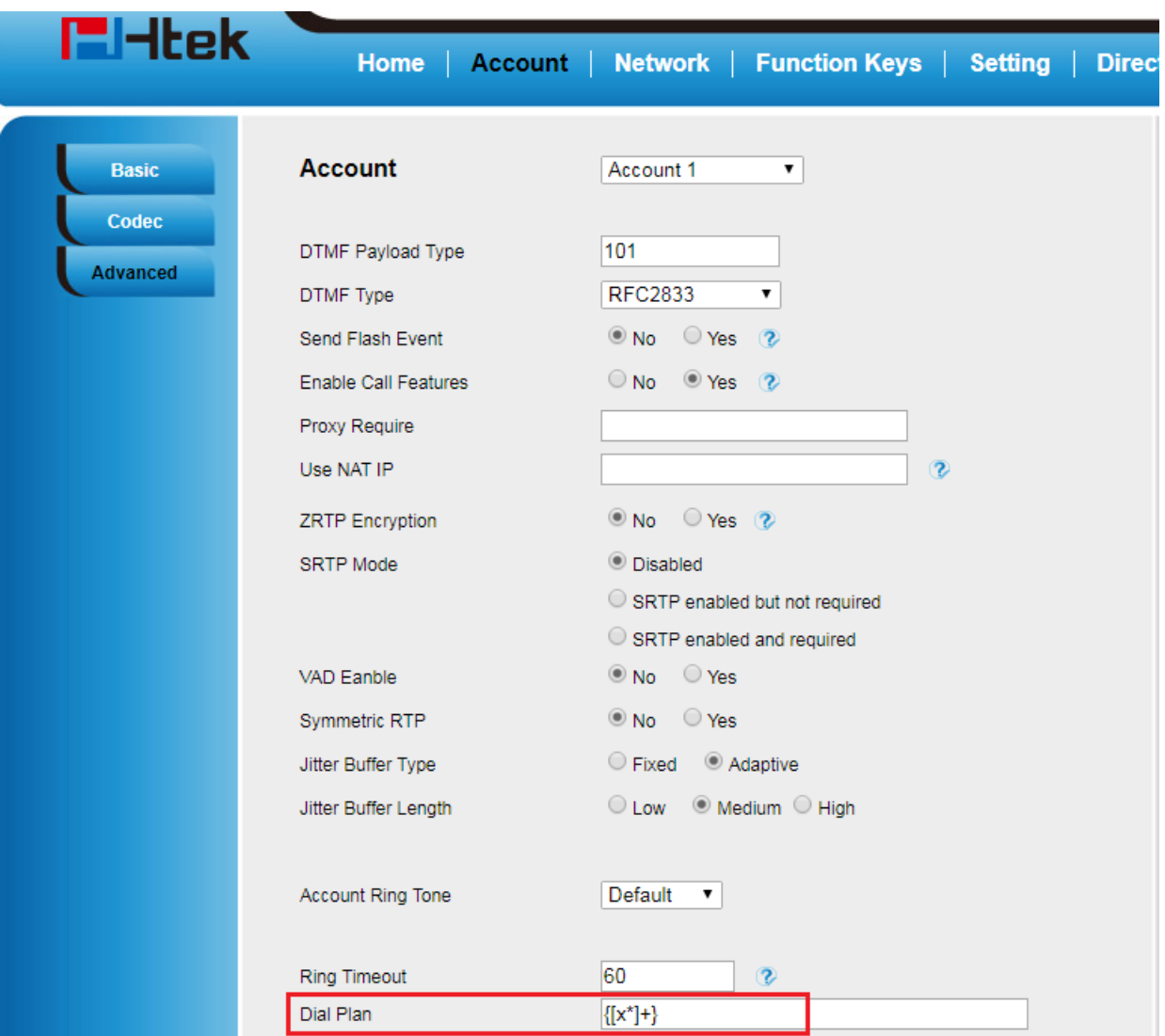

## **1. Accept Digits:**

1,2,3,4,5,6,7,8,9,0,\*,#

### **2. Grammar:**

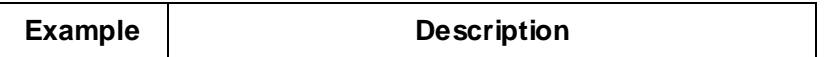

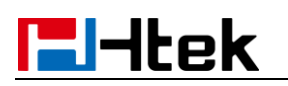

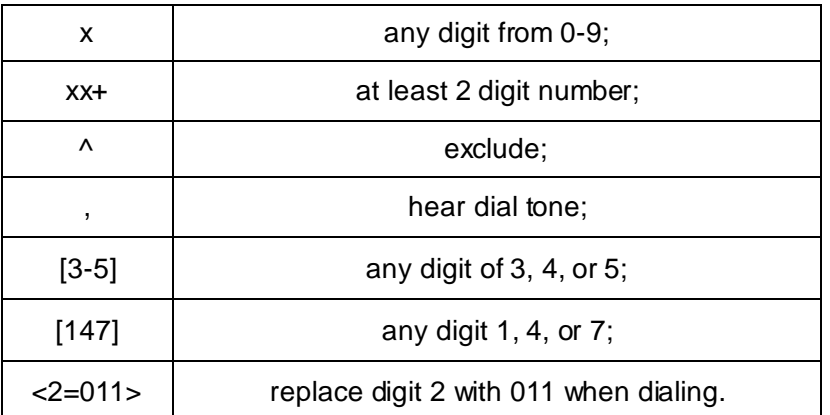

### **3. Examples:**

### **Example 1:**

 ${[369]11 | 1617xxxxxx}$ : Allow 311, 611, 911, and any 10 digit numbers of leading digits 1617

### **Example 2:**

{^1900x+ | <=1617>xxxxxxx}:

Block any number of leading digits 1900 and add prefix 1617 for any dialed 7 digit numbers

**Example 3:**

{1xxx[2-9]xxxxxx | <2=011>x+}:

Allow any length of number with leading digit 2 and 10 digit-numbers of leading digit 1 and leading exchange number between 2 and 9; If leading digit is 2, replace leading digit 2 with 011 before dialing

**Example 4:**

 ${99, x+[[*x]+}$ 

# **E**Htek

When user dial 99, can hear dial tone again, user continue dial, dial tone will stop

## **4. Default:**

 $\{[x^*]+ \}$ 

**Note: Illegal input will fall back to default.**